## **Latin America South**

Mientras meditaba qué sería de mí en el año 1995, recibí copia de una invitación a un nuevo anuncio que se suponía tendría gran trascendencia. En mis tiempos de Product Markting yo había participado en el anuncio de muchos productos, pero aparentemente ninguno tan importante como éste. Me vino a la memoria el gran anuncio en 1990 del Sistema /390, cuando yo ya había dejado esa responsabilidad. Era la extensión del Sistema /370 que nos había dado de comer en los últimos 20 años. Se hizo en una gran sala de conferencias de un hotel de categoría. Lo que más recordaba yo era a una mimo (¿o mima?) holandesa a la que habían contratado para representar los nuevos canales de fibra óptica que reemplazaban las gruesas mangueras de canal. Éstas eran las que se usaban para conectar el computador con sus periféricos desde antes de que yo entrara a IBM. Quizás no era lo más trascendente del anuncio pero seguramente era lo único que entendíamos el común de los mortales. Fue divertido verla retorciéndose en el escenario para salir de unos envoltorios de plástico que no sé bien qué representaban. Lo malo es que para ese entonces ya quedaban en Chile pocos /370 que pudieran migrar a la nueva línea.

Este nuevo anuncio no se haría en un hotel sino en una discoteca. Sugestivamente el nombre de ésta era OZ y quedaba en el barrio Bellavista, el que en esa época estaba de moda entre la juventud. Yo había frecuentado *boites* (así se llamaban en Buenos Aires) en mis años mozos y en Chile había estado un par de veces en la EVE de Santiago y el famoso Topsy de Reñaca con sus toboganes, pero esto había sido muchísimos años atrás. En consecuencia tuve que dar muchas explicaciones en mi casa antes de adentrarme en la noche santiaguina. Al llegar me encontré con mucha juventud moviéndose al compás de una música atronadora y algunas diapositivas anunciando algo que se llamaba OS/2. Tiempo después me percaté que el nombre de la discoteca

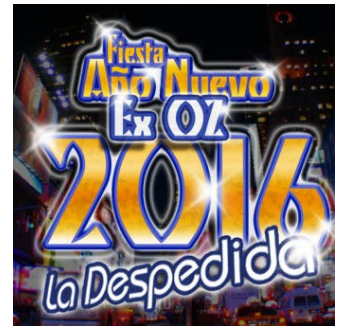

*La disco OZ hoy*

no se había elegido al azar. El OS/2 resultó ser el nuevo sistema operativo de IBM para los PC, que ahora los llamábamos PS/2. ¡Qué manía con los números! Me acordé del PL/1 y del DL/1, para los que nunca hubo un /2. Lo mismo pasó con estos nuevos anuncios en los que tampoco se cumplió aquello de 'no hay 2 sin 3'.

Investigando en la Internet encontré que la discoteca OZ todavía existe, pero ahora se llama ex-OZ. ¡Otro dechado de imaginación!. ¿Y qué pasó con el OS/2? ¿Habrá al menos un ex-OS/2? Aunque no lo crean, lo hay aunque con otro nombre. Es un componente importante de mi vida informática hasta el día de hoy. Y pocos meses después aquel OS/2 pasó a ser crítico para mi carrera profesional.

Les había contado que la alta gerencia en Chile estaba negociando para desafiliarnos de IBM Andino y pasar a formar parte de Latin American South (LAS), que así se llamaba el grupo formado por Argentina, Uruguay y Paraguay. Me quedó claro que la negociación había tenido éxito cuando me llamó mi Gerente General y me dijo que andaba buscando un persona con perfil técnico y comercial para el nuevo cargo de Gerente de Software de Chile. Sorprendido, pensé para mis adentros: — ¿Estará pensando en mí? — y ¡Bingo!, resultó que era yo. Hasta entonces nunca habíamos tenido esa gerencia porque nuestra venta de software era casi automática como consecuencia de nuestra venta de computadores. Pero recientemente la IBM había tomado conciencia de que podía haber un negocio de software independiente del de hardware. Desarrollar ese negocio sería la función de mi grupo.

De alguna manera esto significaba para mí un retorno del exilio, pero también volver a la tensión de estar en un área de ventas con cuotas a cumplir y presiones de todo tipo. Pero eso vendría después, por el momento quise saber quién sería mi jefe y cuáles mis empleados. A lo primero se me dijo que tendría dos jefes, el principal sería el Gerente de Software de Argentina, quien también lo era de LAS. Él sería quien me fijaría las cuotas a cumplir, me pediría el *forecast* de ventas y me exigiría todos los meses su cumplimiento. Localmente reportaría a nuestro Gerente General, lo que me permitiría volver a participar en las reuniones de Alta Gerencia, aunque sin derecho a auto de la Compañía como tenían los llamados Directores.

En cuanto a los recursos humanos, pensé que podría contar con la vendedora y el joven Ingeniero de Sistemas que hasta el momento apoyaban la venta del OS/2. Sin embargo cuando me junté con ella me dijo que no estaba interesada y me pasó el *laptop* donde tenían funcionando este nuevo sistema operativo. Era el primer aparato con esas características que yo veía, tenía creo sólo 4 MB de memoria y en él el OS/2 más que funcionar se arrastraba. Me informó que en Chile sólo había una cadena de *Retail* que había instalado el nuevo sistema operativo en todos sus PC y también que algunas empresas predominantemente extranjeras lo usaban en sus servidores. ¿Y cuál era la competencia? ¡El Windows de Microsoft que yo ya tenía instalado en mi propia casa! Me di cuenta de que mi ingeniero y yo seríamos como Asterix y Obelix luchando contra Julio César (alias Bill Gates) y sus legiones, pero contábamos con que Panoramix (IBM) nos proveería la poción mágica. Bueno, seguramente ustedes ya sepan cómo terminó la Guerra de las Galias.

Hice un rápido viaje para conocer a mi nuevo jefe y su departamento. No quedaba casi nadie de mis amigos de mi época en IBM Argentina. De los que habían venido a Chile, ninguno. De los que habían entrado conmigo a IBM en 1968, sólo quedaban el Gerente General y el Director de Recursos Humanos. Quizás aparezcan en capítulos posteriores. En cuanto a mi jefe, nunca logré tener confianza con él. Aunque no era porteño, tenía esa actitud de sabérselas todas que he apreciado en muchos de mis comciudadanos. Para qué decirle que el mercado chileno podía ser diferente. Todo se tendría que hacer a la manera argentina. Empecé a echar de menos la relativa autonomía de la que disfrutábamos en el Grupo Andino. No se olviden que yo también soy porteño y aunque no las supiera todas, tenía muchos más años de circo que él.

Al volver a Chile me dediqué a armar mi propio grupo. Necesitaba vendedores de software para apoyar a la fuerza tradicional de ventas y también alguien capaz de promover el uso del OS/2 a nivel doméstico. Yo recordaba el comentario que mencioné en algún capítulo anterior, en el sentido de que en el mundo del los PC las empresas terminarían comprando lo mismo que sus empleados usaban en sus casas. Finalmente contraté un par de señoras que provenían de empresas del rubro para apoyar la venta tradicional y un joven con experiencia en el mundo de los PCs y mucho empuje para llegar al mercado masivo.

Inicialmente contábamos con muy pocos productos 'abiertos', es decir software para plataformas PC y UNIX. Además del OS/2 teníamos un distribuidor que vendía y daba soporte al MQ/Series, que permitía intercambiar información entre las heterogéneas plataformas de las grandes empresas. También teníamos el motor de base de datos DB2, el cual aunque exitoso en los mainframes, casi no era usado en los otros ambientes. La situación pareció mejorar cuando IBM compró la corporación Lotus, la pionera de las planillas electrónicas con el Lotus 1-2-3. Pero su producto estrella en ese momento era el Lotus Notes, un popular sistema de correo electrónico basado en servidores y clientes PC, que además permitía un fácil desarrollo de aplicaciones departamentales. Tenía una excelente suite de oficina en muchos aspectos superior al Microsoft Office, pero que terminó quedando obsoleta porque IBM no invirtió en actualizarla.

Me instalé en el quinto piso en una oficina que miraba al oriente. Vi algunas espectaculares salidas de Sol sobre la cordillera. Me fijé que cuando llegué al nuevo edificio mi puesto de trabajo miraba al Norte, luego pasé a una oficina hacia el Oeste, después fui al Sur y ahora estaba en el Este. ¿Alcanzaría a dar otra vuelta o este Este sería mi destino final? En la nueva oficina me instalaron el OS/2 pero lo seguí usando principalmente como emulador de las antiguas terminales no inteligentes.

Aproveché la oportunidad para renovarme también en la casa. IBM hizo una oferta de PS/2 Aptiva para empleados, los que se podían solicitar con Windows o con OS/2. Naturalmente tomé la segunda opción. Era un modelo mixto que podía usarse tanto con uno como con el otro sistema operativo. Traía una cantidad de juegos que hicieron las delicias de mis hijos, al igual que una enciclopedia en CD que supongo los ayudaron en sus estudios. También propusimos a Finanzas un plan de empleados para que pudieran comprar el OS/2 a un precio muy conveniente. Yo mismo hice uso de él para dar el ejemplo. Aún lo conservo, al igual que las sucesivas actualizaciones que fui comprando con el tiempo.

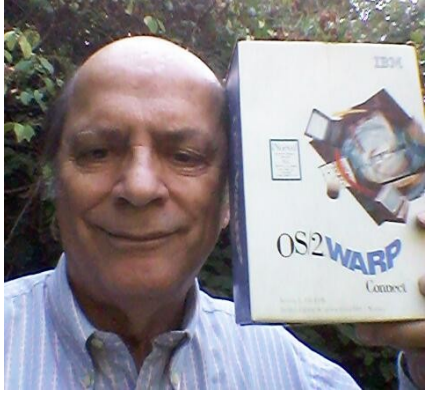

*Mi primer OS/2*

Ya era el momento de pasar a la ofensiva. Para ello decidimos participar como unidad de software en la feria de informática que se celebraba todos los años en la FISA, en los suburbios de Santiago. Años atrás yo había estado en el cocktail inaugural de una de ellas representando a IBM. Fui acompañado de un joven vendedor muy simpático. Allí no sé por qué nos unimos a un grupo donde estaba el famoso mago Larraín haciendo sus trucos. De pronto pidió que le prestáramos una corbata y como los únicos giles que habíamos ido con corbata a la feria éramos los de IBM, todos nos miraban. — Ésta es tu oportunidad para lucirte — le dije a mi compañero, quien no pudo resisitirse a mi *bulling* y le pasó la corbata a nuestro mago. Éste hizo unos pases mágicos con ella y de pronto, ante el horror de mi amigo, sacó una tijera y la cortó.

Siguió un rato con su truco y de pronto apareció nuevamente la corbata entera. ¡Qué alivio! Pero éste duró poco, porque al final de su show se le acercó y le mostró una libretita con todos los pedazos de corbata que había coleccionado durante sus actuaciones. ¡Era un asesino serial de corbatas!

Tuve que soportar sus reclamos en todo el viaje de vuelta y finalmente se vengó de mí escribiendo unas coplas que distribuyó entre nuestros amigos.

> *Ya sé que hay momentos aciagos, pero no como el que se relata, ir con Vila Echagüe, un vago, a un cóctel con tan mala pata, que mientras él se toma un trago, presume y da la gran lata, yo caigo en las manos de un mago que me hace mierda la corbata.[1](#page-2-0)*

Tuve que pasar la vergüenza de que mi gerente aprobara el gasto por una corbata nueva adjuntando como comprobante no sólo la correspondiente boleta sino también las famosas coplas.

Por las dudas decidí que esta vez participaríamos en la FISA sin corbata.

<span id="page-2-0"></span><sup>1</sup> El autor de esta maravilla es Cristóbal Konig